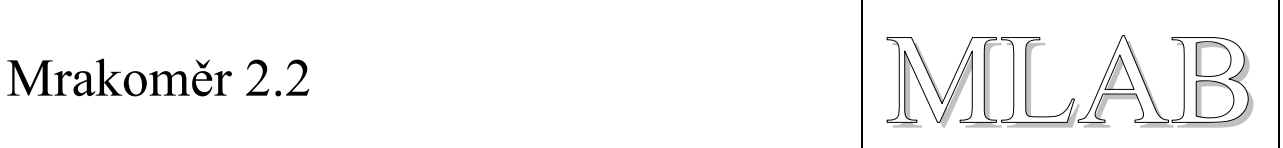

## Mrakoměr 2.2

# Programátorská příručka

© KAKL

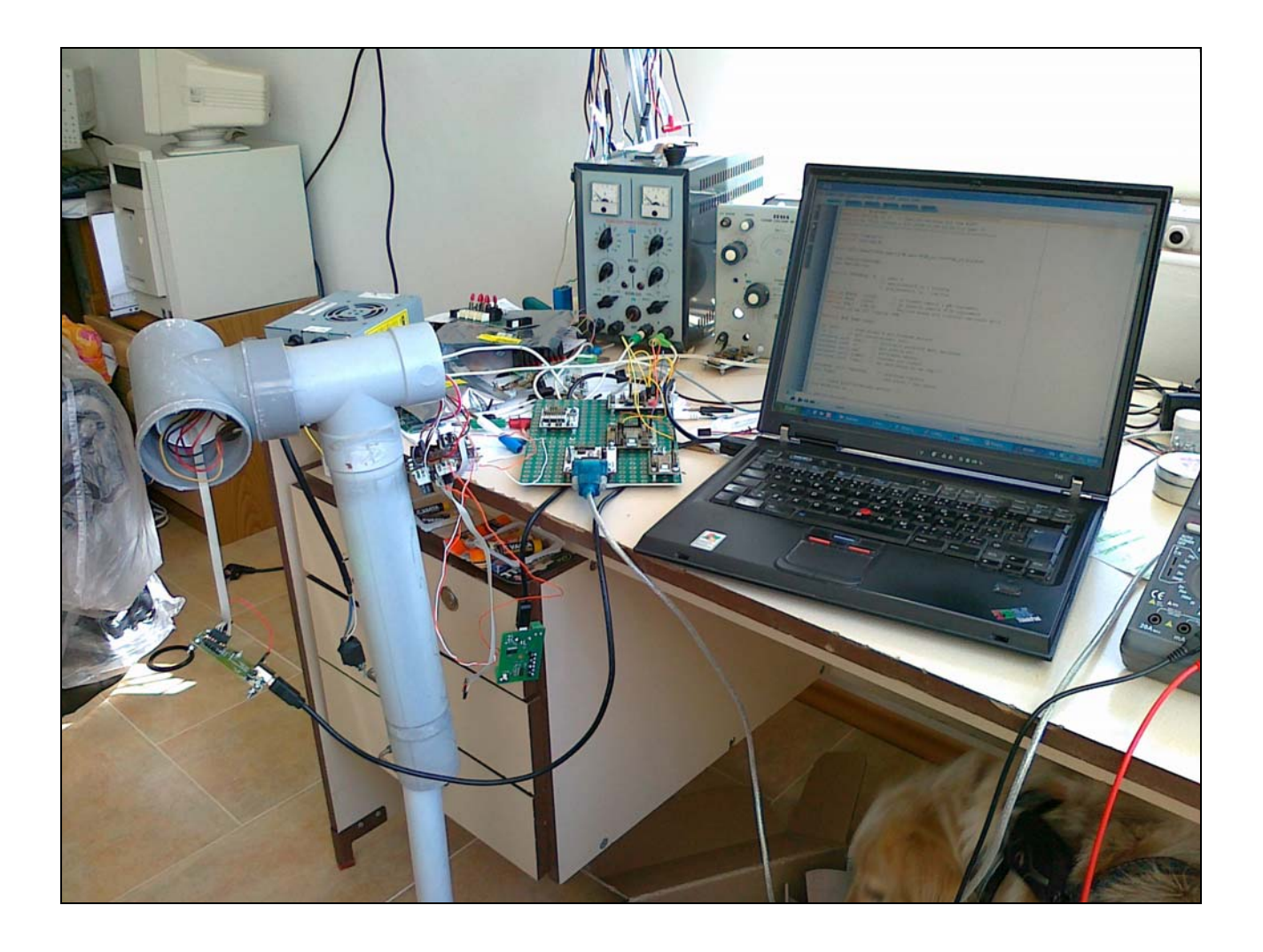

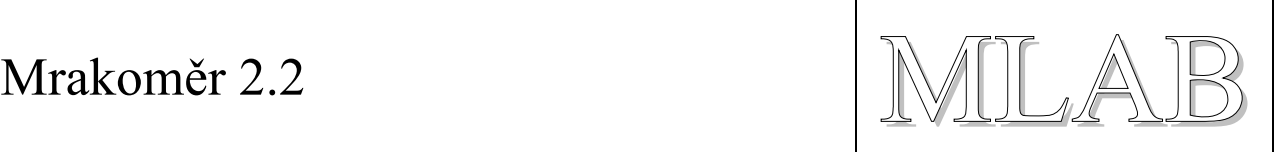

# **1. Připojení Mrakoměru k počítači**

Mrakoměr pro svoji činnost potřebuje stejnosměrné napájení 12V 2,6A. S počítačem komunikuje po obousměrné lince RS232C bez handshacke. Komunikační parametry jsou 2400 8N1.

# **2. Po připojení napájení**

Po připojení napájení by měl Mrakoměr odeslat welcome text:

```
# Mrakomer 2.2 (C) 2007-2010 KAKL 
# irmrak4.c 1586 2010-08-22 08:35:33Z kakl 
# 
# h - Switch On Heating for 20s. 
# f - Freezing. Switch Off Heating.<br># i - Print this Information.
       - Print this Information.
# 0..9 - Single measure at given angle. 
# m - Measure at three space points. 
# 
#<Angle> <Ambient Temperature> <Space Temperature> ... <H> <Heating>
```
Stejný text lze vyvolat i příkazem "i" s tím rozdílem, že se ještě vypíše informace o naměřené teplotě a stavu časovače topení:

I 2443 2101 T 0

2443 znamená 24,43 °C uvnitř mrakoměru

2101 znamená 21,01 °C, což je teplota objektu, na který se Mrakoměr dívá

H 0 znamená, že se netopí

Po připojení napájení se Mrakoměr vždy snaží natočit čidlem směrem k zemi. Pokud se mu to nepodaří, vypíše:

E 2443 2077 T 0

E zde znamená chybu a následují opět teploty a stav topení.

Stejnou chybu může vypsat Mrakoměr i v případě, že je například silným větrem vychýlen z klidové pozice směrem dolu a nepodaří se mu tuto pozici během jedné sekundy obnovit.

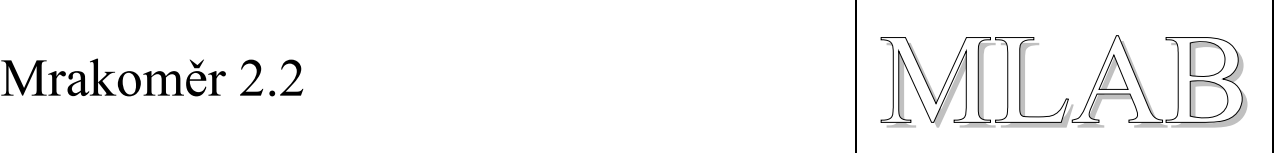

# **3. Příkazy**

Mrakoměru se odesílají požadavky pomocí jednoznakových příkazů. Pokud Mrakoměr vykonává nějakou činnost, nereaguje na příkazy a po tuto dobu jsou všechny další příkazy ztraceny. Proto by se Mrakoměru neměly posílat příkazy častěji než jednou za 2s.

- h Zapne topení na 20s.
- f Vypne topení.
- i Vypíše stručnou nápovědu a zobrazí verzi FW.
- m Provede měření ve třech bodech.
- 0..9 Provede měření v požadovaném úhlu.

#### **3.1. Příkaz "h"**

Zapne topení na 20s a vrátí naměřené hodnoty a stav časovače topení.

H 2447 2173 T 20

Při dalším měření je zobrazen aktuelní stav časovače topení (kolik sekund zbývá do vypnutí topení).

```
S 2447 2093 G 2445 2155 H 12
```
### **3.2. Příkaz "f"**

Vypne topení. F 2579 2133 T 0

#### **3.3. Příkaz "0..9"**

Provede jedno měření v požadovaném úhlu. Je možné zadat znaky 0 až 9. 0 znamená vodorovná pozice. 9 je přibližně 45° za zenitem. Je možné zadat i větší úhel za zenitem pomocí znaků ":" a ";".

S 2523 2213 G 2525 2137 T 0

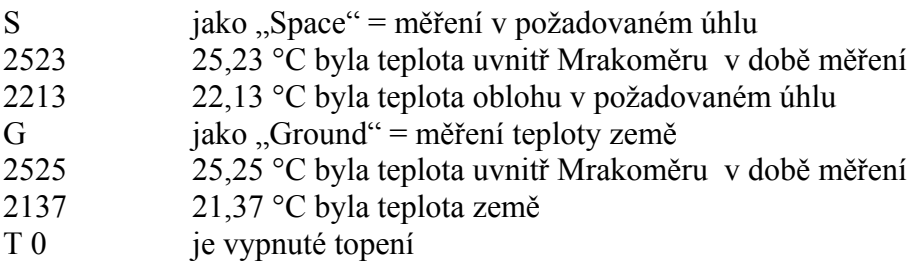

#### **3.4. Příkaz "m"**

Provede tři měření. 45° nad horizontem, v zenitu a 45° za zenitem.

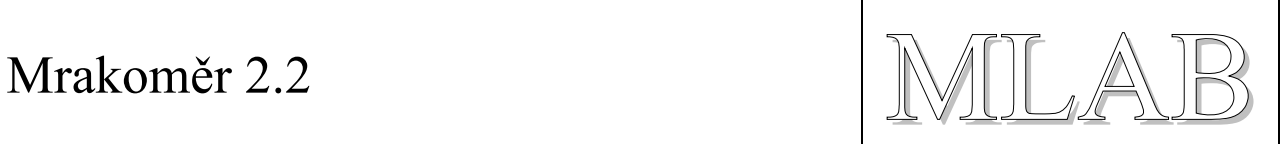

#### A 2473 -77 B 2473 2093 C 2471 2317 G 2473 2095 T 16

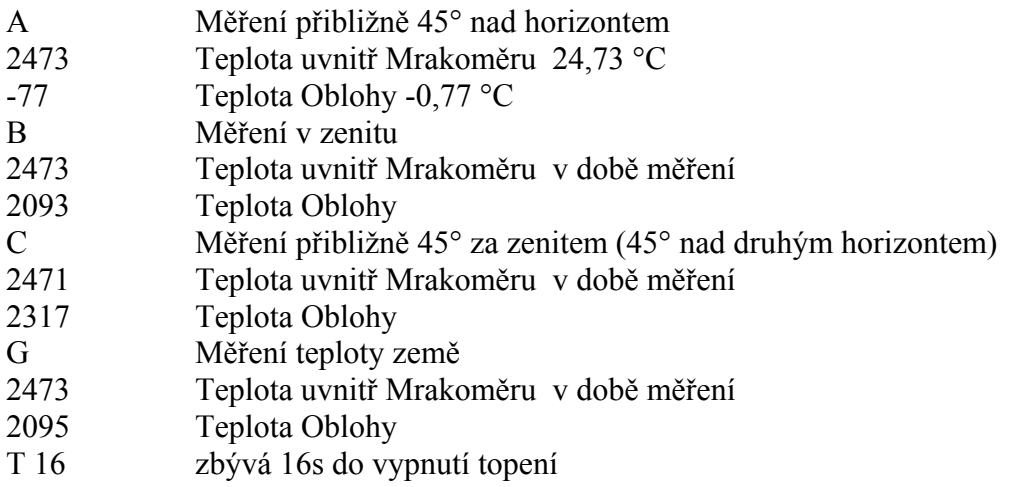

## **4. Cybové stavy**

V případě, že se Mrakoměru z nějakého důvodu nepodaří vrátit do klidové pozice čidlem směrem k zemi, vypíše se "E" místo identifikátoru měření. V následujícím příkladu místo "G".

A 2521 2067 B 2519 2107 C 2519 2137 E 2521 2089 T 0